#### Lecture 30: Exceptions

CS 51G Spring 2018 Kim Bruce

#### Announcements

- Exercise 15.5.3
- Simon lab Friday
- Courses for next year
	- CS 52 & 55 vs 54
	- For most, CS 54 should be best choice

# Strings are Lists!

- ... but immutable. Can get individual elements  $via$  at $(i)$
- Can also iterate through characters in string
	- Does a string represent a number?

```
method isInteger(word:String) -> Boolean {
   for(word) do {letter: String ->
    if (("0" > letter) || (letter > "9")) then {
       return false
    }
   } 
   true
}
```
## Strings are ordered

- $\langle \langle \langle \langle \rangle \rangle \rangle = \langle \langle \rangle \rangle = \langle \rangle = \langle \rangle$  and  $\langle \langle \rangle = \langle \rangle$  as expected (alphabetical order).
- ord gives numeric code of first letter of string

## Exceptions

#### Exceptional Conditions

- What do you do when something goes wrong?
	- Try to handle nicely within code. Sometimes that's not possible and have to give up current computation.
- Language construct to catch run-time errors

```
try {
    stuff to try
 } catch{ ex: SomeExceptionType ->
     // stuff to do if exception occurs
}
```
# Example from Objectdraw

def ColorOutOfRange: prelude.ExceptionKind is public = prelude.ProgrammingError.refine "ColorOutOfRange"

```
def colorGen is public = object {
  class r (r': Number) g (g': Number) b (b': Number) -> Color {
      // Creates a color with rgb coordinates r', g', and b'
     if ((r' < 0) || (r' > 255)) then {
        ColorOutOfRange.raise "red index {r'} out of bounds 0..255"
     }
```

```
if ((g' < 0) \parallel (g' > 255)) then {
   ColorOutOfRange.raise "green index {g'} out of bounds 0..255"
 }
```

```
if ((b' < 0) \vert \vert (b' > 255)) then {
   ColorOutOfRange.raise "blue index {b'} out of bounds 0..255"
}
```
#### ColorGen continued

```
def red: Number is public = r'.truncated
def green: Number is public = g'.truncated
 def blue:Number is public = b'.truncated
```

```
method == (c: Color) -> Boolean {
   (\text{red} == \text{c.read}) \&\& (\text{green} == \text{c.green}) \&\& (\text{blue} == \text{c-blue}) }
```

```
 method asString -> String {
   "color w/ rgb({red}, {green}, {blue})"
 }
```

```
 method random -> Color {
   // Produce a random color.
  r (randomIntFrom (0) to (255))
       g (randomIntFrom (0) to (255))
       b (randomIntFrom (0) to (255))
 }
```
}

#### ColorGen continued

def white:Color is public =  $r(255)$  g (255) b (255) def black: Color is public =  $r(0)$  g(0) b(0) def green: Color is public =  $r(0)$  g (255) b (0) def red:Color is public =  $r(255)$  g(0) b(0) def gray: Color is public =  $r(60)$  g $(60)$  b $(60)$ def blue:Color is public =  $r(0)$  g(0) b(255) def cyan:Color is public =  $r(0)$  g (255) b (255) def magenta: Color is public =  $r(255)$  g(0) b(255) def yellow: Color is public =  $r(255)$  g (255) b (0) def neutral:Color is public =  $r(220)$  g (220) b (220)

}

# Using the Exception

```
 method changeColor -> Done {
  var newColor: Color
   try {
    newColor := color.r(redField.number)
                     g(greenField.number)
                     b(blueField.number)
  } catch {
    ex: ColorOutOfRange ->
     print "Enter values between 0 and 255 for colors"
     newColor := black
 }
   background.color := newColor
 }
```
## Using Parameter ex

- Here are some of its methods:
	- exception  $\rightarrow$  exceptionKind answers the exceptionKind of this exception.
	- message  $\rightarrow$  String the message that was provided when this exaction was raised.
	- data  $\rightarrow$  Object answers the data object that was associated with this exception when it was raised, if there was one. Otherwise, answers the string "no data".
	- lineNumber  $\rightarrow$  Number the source code line number of the request of raise that created this exception.
	- backtrace  $\rightarrow$  List<String> a list of strings describing the call stack at the time that this exception was raised. backtrace.first is the initial execution environment; backtrace.last is the context that raised the exception.

#### Another Example

```
def myList:List[\text{Number}] = \text{list}[\text{Number}] [5,7,9]
var index := 1
try {
   while \{index < 7\} do \{ print(myList.at(index))
     index := index + r }
} catch {ex: BoundsError ->
   print "went too far!"
   print ("on line {ex.lineNumber} of {ex.moduleName}, {ex.message}")
   print "\n\nBacktrace: {ex.backtrace}"
}
```
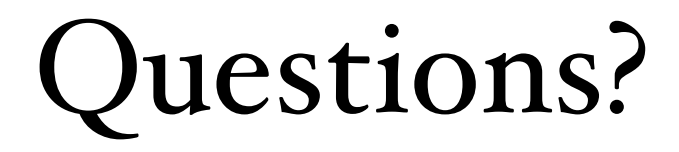